## نمونه ارسالی : نمونه لیوفیلیزه شماره نمونه: 14021111مهلت پاسخ : /15 /5 1402

## خواهشمند است نتایج خود را در زمان مقرر از طریق وبسایت پیشگام ایرانیان به صورت آنلاین وارد نمایید. آدرس سایت: www.eqasonline.ir لطفا هنگام ثبت نتایج به شماره نمونه درج شده بر روي ویال دقت فرمایید.

1 ر**وش اماده سازی :** به ارامی روی ویال ضربه بزنید تا از قرارگرفتن کلیه محتویات ویال مطمئن شوید. پس از باز کردن در پیچ دار، سرپوش پلاستیکی راکمی بلند کنید تا هوا به داخل ویال جریان پیدا کند. سپس با احتیاط بطوریکه مواد خارج نشوند، درپوش را بردارید. با استفاده از پیپت کلاس A یا سمپلر کالیبره mL قا هی تا ۱۵ تا ۱۵ تا ۲۵ درجه سانتیگراد به ویال کنترل اضافه نموده، پس از بستن در به آرامی مخلوط نمایید به نحوی کردن جلوگیری شود . پس از ۳۰ دقیقه و اطمینان ازانحلال کامل آزمایشها را در اسرع وقت انجام دهید .

علیرغم بررسی اولیه نمونههاي ارسالی ازنظرAb HCV ,Ag HBs و Ab HIV الزم است مشابه نمونههاي انسانی بعنوان منبع بالقوه عفونت تلقی شده و هنگام استفاده کلیه الزامات ایمنی رعایت گردد.

توجه : براي پردازش صحیح نتایج، رعایت واحدهاي تعیین شده در جدول و درج کامل اطلاعات مورد درخواست، **به خصوص <u>نحوه انجام آزمایش</u> و روشهایی که در ستون "روش آزمایش" به** آن اشاره شده , ضروري می باشد.

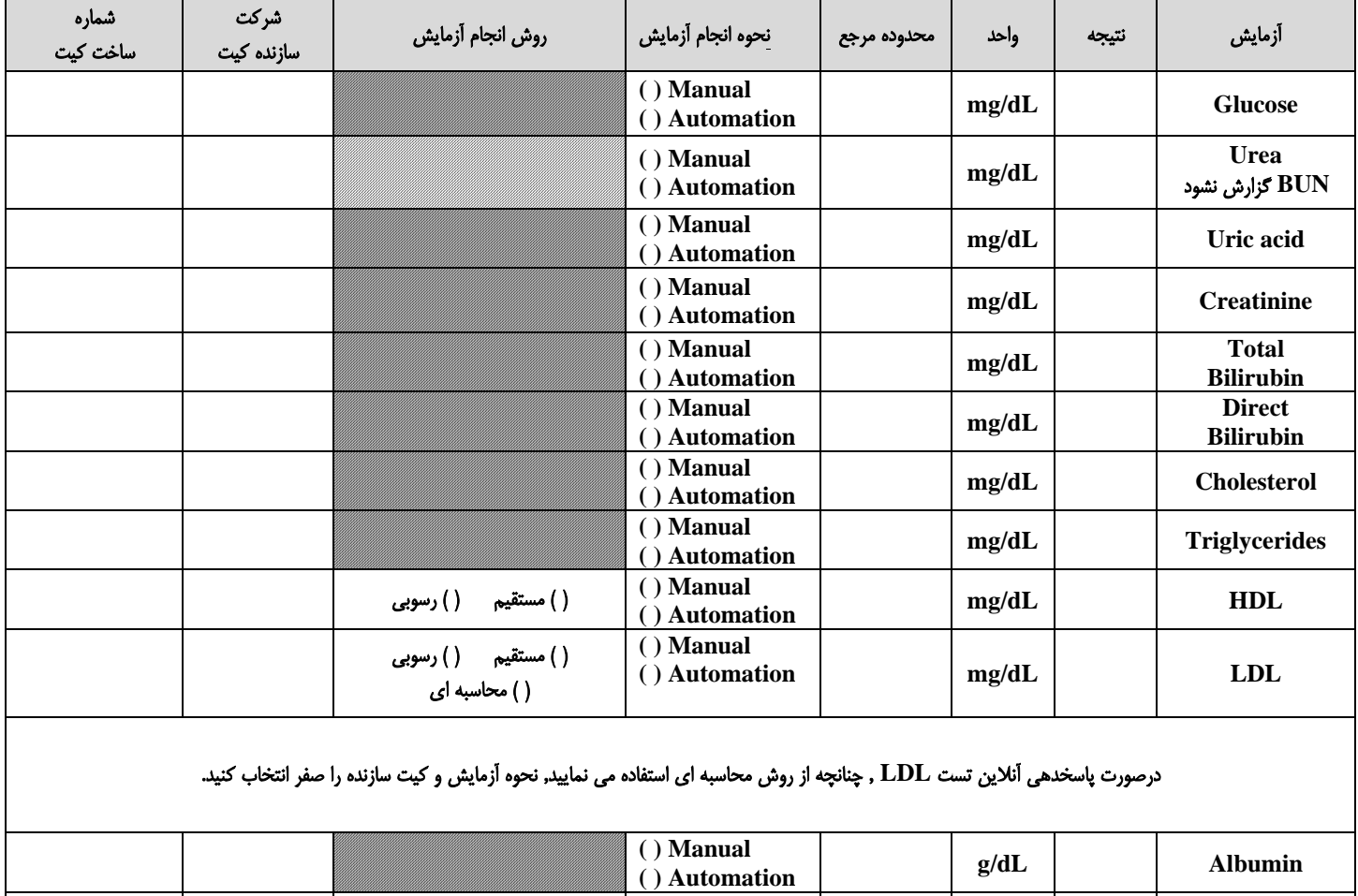

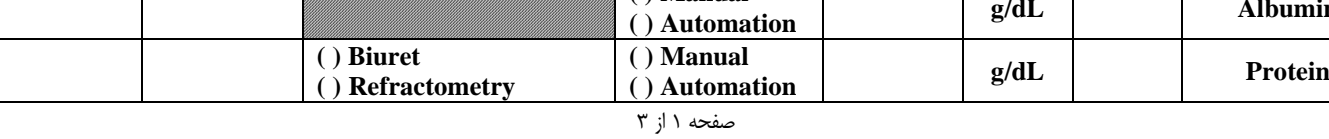

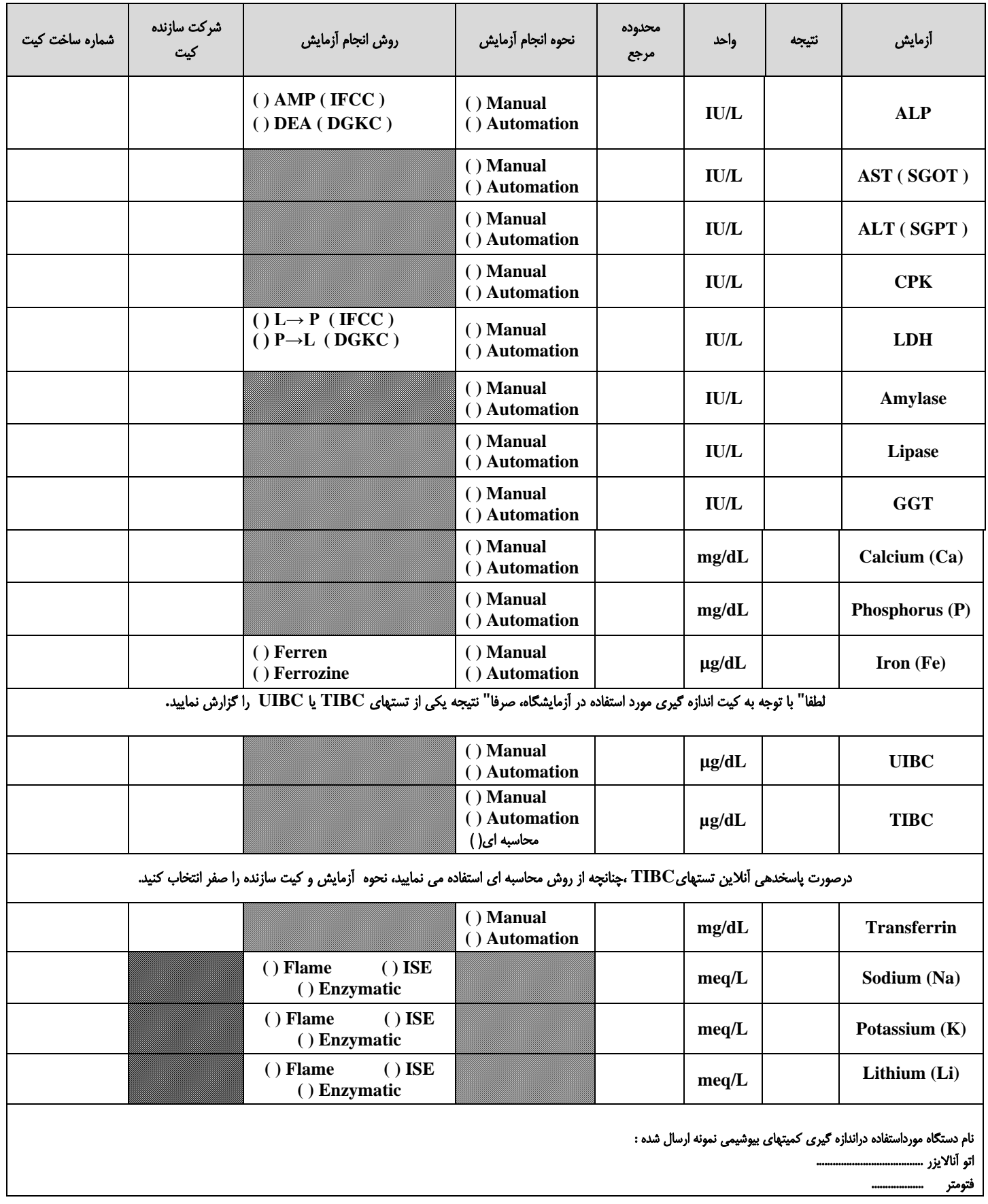

برگه ثبت نتایج برنامه ارزیابی خارجی کیفیت بیوشیمی

باتوجه : بررسی هاي کمیت هاي هورمونی در این دوره برروي نمونه ارسالی بیوشیمی انجام می شود.

لطفا" جوابها را باتوجه به واحدو اعشاردرستون مربوط، مطابق مثال زیر درج نمایید.

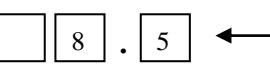

براي مثال : **8.5**

چنانچه واحد کیت مورد استفاده با واحدهاي درخواستی مطابقت ندارد، می توانید ازاطالعات ذیل جهت تبدیل نتایج استفاده نمایید.

**T4 (nmol/L)**  $\times 0.078 = T4$  ( $\mu$ g/dL)

**TSH** (mU/L)  $\times$  1 = **TSH** ( $\mu$ U/mL)

توجه : براي پردازش صحیح نتایج، رعایت واحدهاي تعیین شده در جدول و درج کامل اطالعات مورد درخواست، به خصوص نحوه انجام آزمایش و روشهایی که در ستون **"**روش آزمایش**"** به آن اشاره شده, ضروري می باشد.

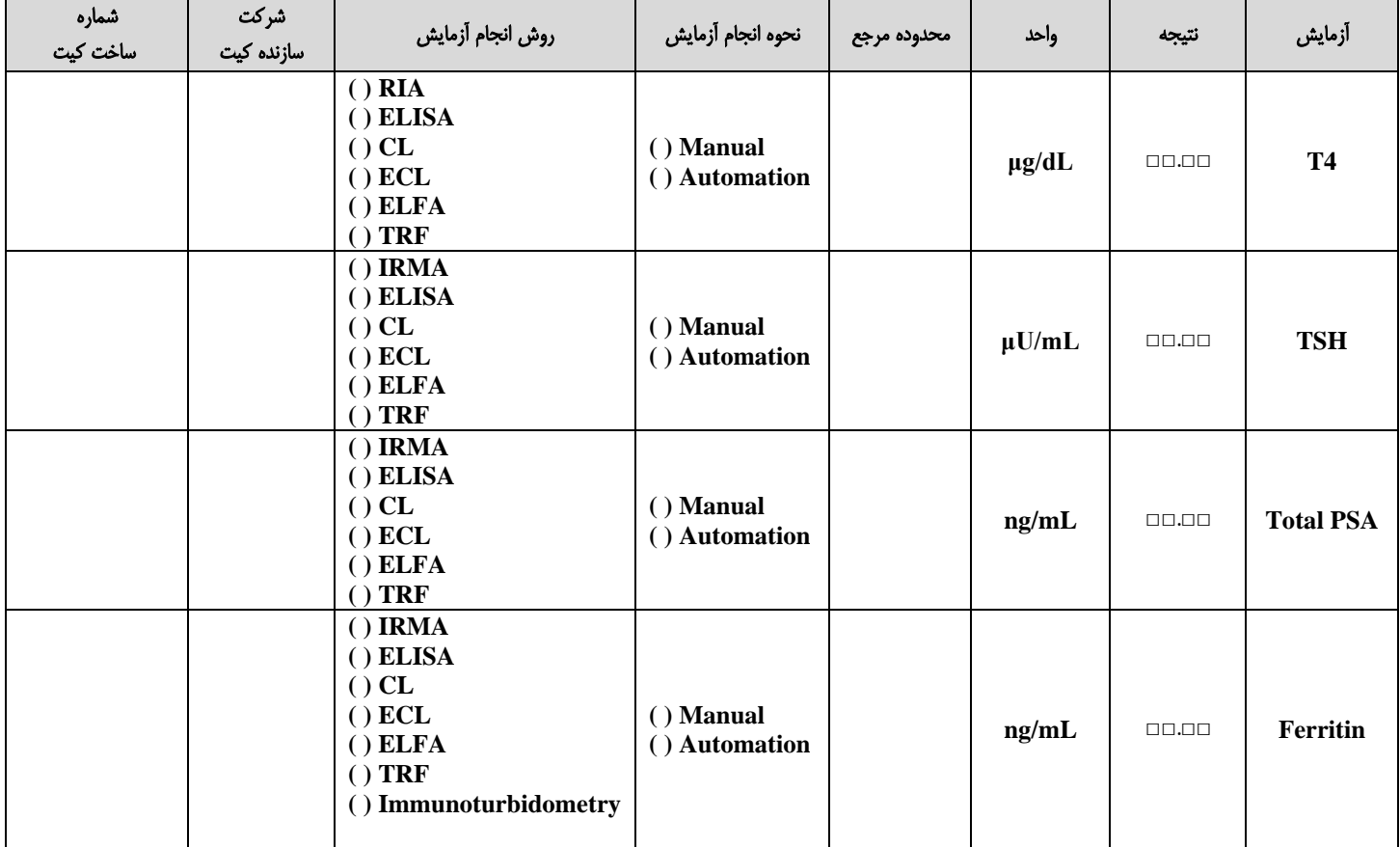

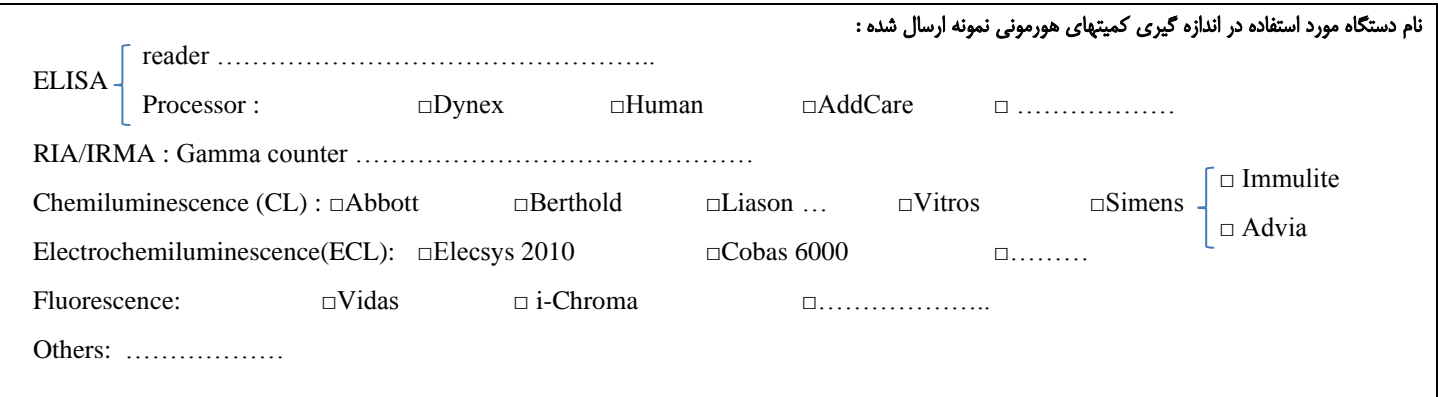